# Spring FrameworkIntroduction

Khader Shaik

Copyright 2010 Khader Shaik (www.ksvali.com)

### Agenda

- •Background
- •J2EE Vs Spring
- •Framework Mission
- •Modules
- •Application Development Process
- •Sample Application

# Spring Framework

- Spring is a Java Enterprise Application Framework
	- $=$  Lightwaic Lightweight Application Framework
	- –Support all layers including web layer
	- – Provides all foundation components required to build the enterprise application
	- (Jnan sourca tramawork Open source framework
- Spring 1.0 was released in 2004
- Initially developed by Rod Johnson as part of •the book "J2EE Design & Application" in 2002/2003
- Spring.Net in pipeline for .Net platform
- •www.springframework.org

### Spring Framework

- •Spring is not a J2EE Application Server
- •Spring works in simple Java environment
- • Spring can be integrated with any Application Server
- •Spring simplifies J2EE development
- • Supports POJO model
	- and the state of the state POJO – Plain Old Java Objects

### Other Frameworks - Struts

- • There are many Java application Frameworks like Struts etc
- •Struts designed for Web Layer
- • Other Frameworks also addressed specific layer
- • But Spring Framework provides solution to support all layers of application

### J2EE Vs Spring

- • J2EE
	- –Enterprise Architecture with large scope
	- and the state of the state Heavyweight Architecture
	- and the state of the state Run in J2EE Container - dependent
	- and the state of the state Complex to implement and test
	- and the state of the state Many J2EE APIs are not modular (tightly integrated)
	- and the state of the state Difficult to develop simple and small applications

# J2EE Vs Spring cont..

- Spring
	- –Spring simplifies the J2EE application development
	- –Spring doesn't need J2EE container
	- –Supports modular services and standard integration
	- –Easy to implement and test the code
	- – Spring core is Based on Pattern called "Inversion of Control" (IoC)
	- –Open Source Framework
	- –Quick development
	- –Easy to implement small and simple applications
	- – Spring allows to build reusable business and data objects that do not depend on J2EE services

# Spring Framework Mission

- •J2EE should be easier to use
- $\bullet$ It's best to program to interfaces, rather than classes. Spring reduces the complexity cost of using interfaces tozero.
- JavaBeans offer a great way of configuring applications.
- • OO design is more important than any implementation technology, such as J2EE.
- Checked exceptions are overused in Java. A framework shouldn't force you to catch exceptions you're unlikely tobe able to recover from.
- Testability is essential, and a framework such as Spring should help make your code easier to test.
- -From Spring Authors

#### Spring Framework Modules

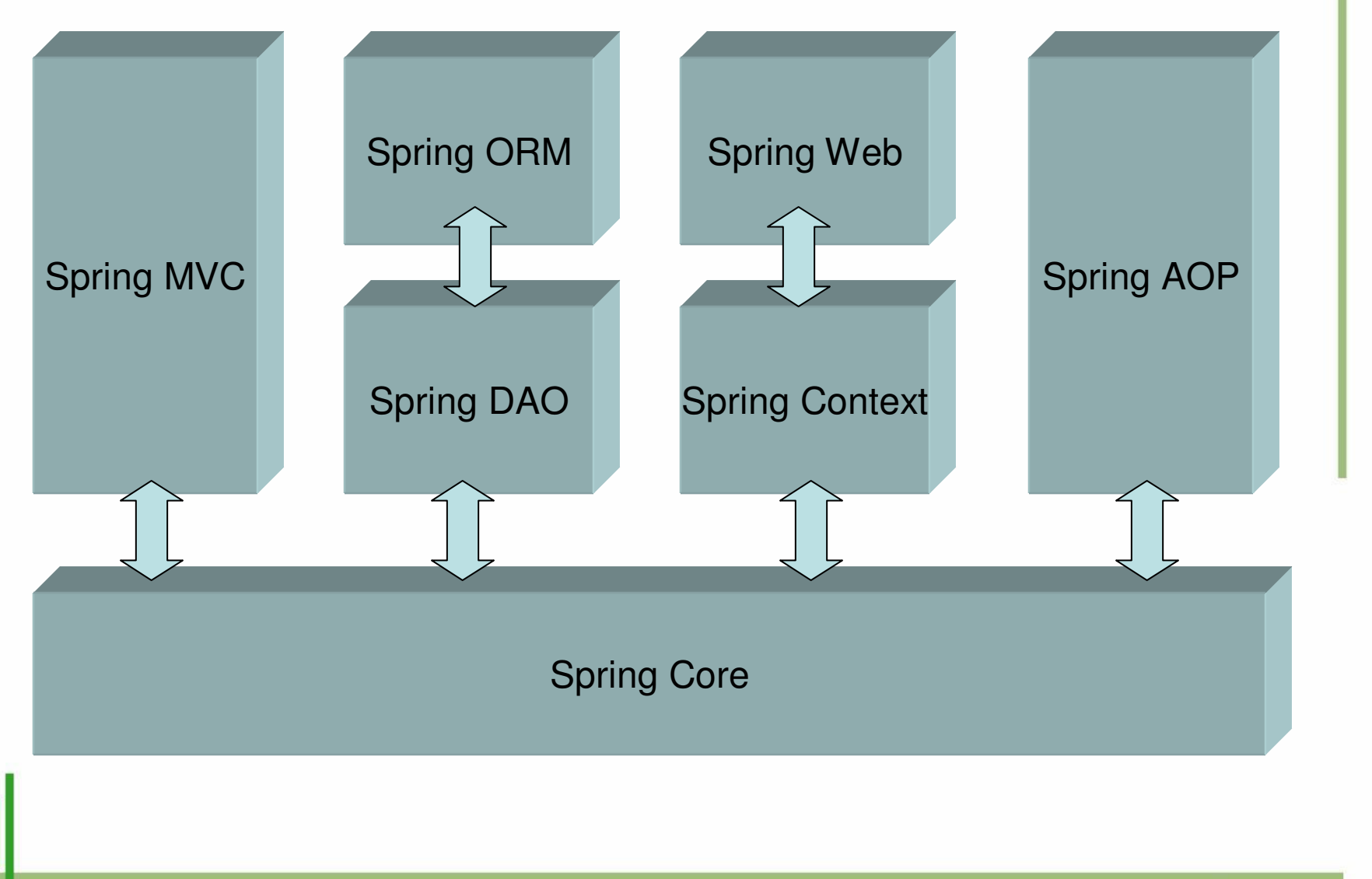

# Spring Modules

- Spring is combination of various modules
	- –Seven well defined modules
	- –Most of them are reasonably independent
- Spring modules built using modular approach
	- –You can use only required modules
	- –Each module is set of one or more JAR files
- Spring's core module is "Inversion of Control"(IoC) also known as "Dependency Injection"
- All other Spring modules are built on top of IoC
- IoC is a Foundation or Container of Spring Framework

# Spring Other Modules

- •Spring AOP
- •Spring DAO
- Snring OR Spring ORM
- Shring Car Spring Context
- •Spring Web
- •Spring Web MVC

# IoC

- Core Container that provides the essential functionality•
- •It's a Primary Component and a Foundation
- • IoC allows the different Application model
	- Describes the application design contract (interfaces)
	- Contract explains what it does and how it behaves
	- Doesn't enforce how to create actual objects
- • Main part of the IoC is BeanFactory
	- It implements Factory Pattern
- • IoC creates objects and wires them based on application description
	- Links methods to be invoked with application description
- • Object (POJO) functionality and behavior is described using its configuration files (XML)
- •BeanFactory is the core component in IoC
- XmlBeanFactory loads beans (POJOs) based on definitions in a •XML file

#### BeanFactory Interface

- Commonly used Implementation –**XMLBeanFactory**
- Implements Factory Method Pattern
- XMLBeanFactory loads Beans based on the definition in XML file
- Available in the package –org.springframework.beans

BeanFactory bFactory = new XMLBeanFactory(

new FileInputStream("SecMasterBeans.xml"));

SecurityBean secBean = (SecurityBean) bFactory.getBean("securitybean");

#### Spring Context

- It is a configuration file that provides context information to the Spring Framework
- Used to provide enterprise services like
	- –JNDI
	- –EJB
	- –Internationalization etc

### Spring AOP

- Provides the Aspect Oriented Programming functionality in Spring Framework
- APO provides transaction management services for Spring Objects
- Supports declarative transaction management
- AOP (out of scope)

### Spring DAO

- Provides better exception handling and error reporting from Database sources
- Helps to reduce the amount of Exception handling code

#### Spring ORM

- ORM Object Relational Mapping
- Spring ORM supports various ORM frameworks like JDO, Hibernate, iBatis SQL Maps etc
- Integrated with Spring DAO for better exception handling and error messaging

#### Spring Web

- Provides the Context for the Web based applications
- Built on top of Spring Context module
- Supports the integration with other popular Web frameworks like STRUTS

### Spring MVC

- Spring MVC is the implementation of Model-View-Controller architecture
- It is highly configurable and full implementation
- Supports many different pluggable components as part of View layer
	- –**Velocity**
	- –JSP
	- –Tiles
	- –POI
	- –iText etc

#### Spring Application Development

- Application Run-time requirements
	- –Java Runtime
	- –– Spring Framework Libraries
	- –Other Application Libraries that your application uses
	- –Your Application Object Libraries
- Development Environment Requirements
	- –JDK 1.4.2 or later
	- –– Spring Framework
	- –Other Application Libraries that your application uses
	- –- IDE
	- –Ant or other make utility

#### Application Development Steps

- Business Components
	- –Develop Business Logic Beans – POJOS
	- –**- Develop the Configuration files to map the Business Objects**
- • Client
	- – $-$  Develop the Client Classes

#### Simple Application

- Consider application that is using spring framework
- Container loads the Customer Bean as per the client's request and runs the method on it
- Components
	- –Customer Bean (customer info)
	- – Mapping File – instructs the IoC on where load the Bean from
	- Client Client – instantiates the Spring container, loads the business logic bean and executes the method

#### Simple Bean – Customer Class

```
public class Customer { 
private String id; public String getId() {
                   return name; } 
public void setId(String name) { 
                   this id = id} public long accountBalance(String id) { 
                   // retrieve the balance }
```
}

#### Configuration/Mapping – beans.xml

<beans><beanid="customerbean" class="com.orbita.Customer" autowire="byType"> <property name="id"/> </bean>

</beans>

….

#### Client Class

**}** 

#### **public class TestClient {**

```
…
public static void main(String args[]){
BeanFactory bFactory = new XMLBeanFactory(
new FileInputStream("beans.xml"));
Customer cust = (Customer) bFactory.getBean("customerbean");System.out..println("balance: " + cust.getBalance("JOHN432");}
```
Thank You Khader Shaikkhaderv@yahoo.com